# Bayesian analysis using Stata

Yulia Marchenko

Director of Biostatistics StataCorp LP

2015 Nordic and Baltic Stata Users Group meeting

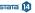

- 1 Introduction
  - What is Bayesian analysis?
  - Why Bayesian analysis?
  - Components of Bayesian analsyis
  - Motivating example: Beta-binomial model
- 2 Stata's Bayesian suite
  - Commands
  - Graphical user interface (GUI)
- 3 Examples
  - Beta-binomial model (revisited)
  - Power priors
  - Model comparison
  - User-defined models: Hurdle model
- 4 Summary
- 5 Forthcoming
- 6 References

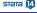

- 7 More examples (extra)
  - Normal linear regression
  - Random-intercept model
  - Random-coefficient model
  - Meta analysis
  - Nonlinear Poisson model: Change-point analysis
  - Bioequivalence in a crossover trial

Bayesian analysis is a statistical paradigm that answers research questions about unknown parameters using probability statements.

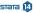

- What is the probability that a person accused of a crime is guilty?
- What is the probability that treatment A is more cost effective than treatment B for a specific health care provider?
- What is the probability that the odds ratio is between 0.3 and 0.5?
- What is the probability that three out of five quiz questions will be answered correctly by students?

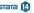

You may be interested in Bayesian analysis if

- you have some prior information available from previous studies that you would like to incorporate in your analysis. For example, in a study of preterm birthweights, it would be sensible to incorporate the prior information that the probability of a mean birthweight above 15 pounds is negligible. Or,
- your research problem may require you to answer a question: What is the probability that my parameter of interest belongs to a specific range? For example, what is the probability that an odds ratio is between 0.2 and 0.5? Or,
- you want to assign a probability to your research hypothesis.
   For example, what is the probability that a person accused of a crime is guilty?
- And more.

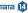

☐Bayesian analysis: assumptions

- ullet Observed data sample D is fixed and model parameters ullet are random.
- D is viewed as a result of a one-time experiment.
- A parameter is summarized by an entire distribution of values instead of one fixed value as in classical frequentist analysis.

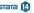

- There is some prior (before seeing the data!) knowledge about  $\theta$  formulated as a **prior distribution**  $p(\theta)$ .
- After data D are observed, the information about  $\theta$  is updated based on the **likelihood**  $f(D|\theta)$ .
- Information is updated by using the Bayes rule to form a **posterior distribution**  $p(\theta|D)$ :

$$p(\theta|D) = \frac{f(D|\theta)p(\theta)}{p(D)}$$

where p(D) is the **marginal distribution** of the data D.

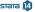

- Estimating a posterior distribution  $p(\theta|D)$  is at the heart of Bayesian analysis.
- Various summaries of this distribution are used for inference.
- Point estimates: posterior means, modes, medians, percentiles.
- Interval estimates: credible intervals (CrI)—(fixed) ranges to which a parameter is known to belong with a pre-specified probability.
- Monte-Carlo standard error (MCSE)—represents precision about posterior mean estimates.
- Hypothesis testing—assign probability to any hypothesis of interest
- Model comparison: model posterior probabilities, Bayes factors

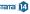

- Potential subjectivity in specifying prior information noninformative priors or sensitivity analysis to various choices of informative priors.
- Computationally demanding—involves intractable integrals that can only be computed using intensive numerical methods such as Markov chain Monte Carlo (MCMC).

Motivating example: Beta-binomial model

### Research problem

- Prevalence of a rare infectious disease in a small city (Hoff 2009)
- A sample of 20 subjects is checked for infection
- ullet Parameter heta is the proportion of infected individuals in the city
- Outcome y is the # of infected individuals in the sample

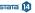

#### Model

- Likelihood,  $f(y|\theta)$ : Binomial
- Prior,  $p(\theta)$ : Infection rate ranged between 0.05 and 0.20, with an average prevalence of 0.10, in other similar cities
- Bayesian model:

$$y|\theta \sim \text{Binomial}(20,\theta)$$
  
 $\theta \sim \text{Beta}(2,20)$ 

• Posterior:  $\theta | y \sim \text{Beta}(2 + y, 20 + 20 - y)$ 

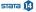

#### Observed data

- We sample individuals and observe none who have an infection, y=0
- Posterior:  $\theta|y \sim \text{Beta}(2,40)$
- Prior mean:  $E(\theta) = 2/(2+20) = 0.09$
- Posterior mean:  $E(\theta|y) = 2/(2+40) = 0.048$
- Posterior probability:  $P(\theta < 0.10) = 0.93$

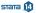

Introduction

Motivating example: Beta-binomial model

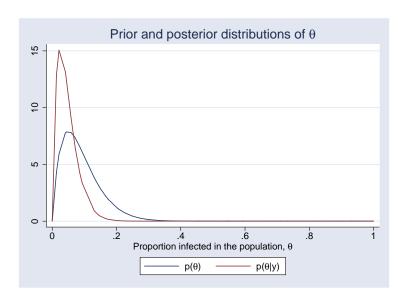

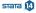

- Fit beta-binomial model using bayesmh (variable y has one observation equal to 0)
- MCMC method: adaptive Metropolis-Hastings (MH)

```
. set seed 14
. bayesmh y, likelihood(binlogit(20), noglmtransform) ///
             prior({v: cons}, beta(2,20))
Model summary
Likelihood:
  v ~ binomial({v:_cons},20)
Prior:
  {v: cons} ~ beta(2.20)
Bayesian binomial regression
                                                 MCMC iterations
                                                                         12,500
Random-walk Metropolis-Hastings sampling
                                                 Burn-in
                                                                          2,500
                                                 MCMC sample size =
                                                                         10,000
                                                 Number of obs
                                                  Acceptance rate =
                                                                          .4205
Log marginal likelihood = -1.1714402
                                                 Efficiency
                                                                          .1401
```

| у     | Mean     | Std. Dev. | MCSE    | Median   | Equal-   |          |
|-------|----------|-----------|---------|----------|----------|----------|
| _cons | .0466517 | .0316076  | .000844 | .0391639 | .0058112 | .1260038 |

Motivating example: Beta-binomial model

# Compute posterior probability

|       | Mean  | Std. Dev. | MCSE    |
|-------|-------|-----------|---------|
| prob1 | .9299 | 0.25533   | .006074 |

| Command                   | Description                            |
|---------------------------|----------------------------------------|
| Estimation                |                                        |
| bayesmh                   | Bayesian regression using MH           |
| bayesmh <i>evaluators</i> | User-written Bayesian models using MH  |
|                           |                                        |
| Postestimation            |                                        |
| bayesgraph                | Graphical convergence diagnostics      |
|                           |                                        |
| bayesstats ess            | Effective sample sizes and more        |
| bayesstats summary        | Summary statistics                     |
| bayesstats ic             | Information criteria and Bayes factors |
|                           |                                        |
| bayestest model           | Model posterior probabilities          |
| bayestest interval        | Interval hypothesis testing            |
|                           |                                        |

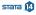

#### Models

- 10 built-in likelihoods: normal, logit, ologit, Poisson, ...
- 18 built-in priors: normal, gamma, Wishart, Zellner's g, ...
- Continuous, binary, ordinal, and count outcomes
- Univariate, multivariate, and multiple-equation models
- Linear, nonlinear, and canonical generalized nonlinear models
- Continuous univariate, multivariate, and discrete priors
- User-defined models

#### MCMC methods

- Adaptive MH
- Adaptive MH with Gibbs updates—hybrid
- Full Gibbs sampling for some models

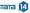

#### **Built-in models**

```
bayesmh ..., likelihood() prior() ...
```

#### **User-defined models**

```
bayesmh ..., {evaluator() | llevaluator() prior()} ...
```

Postestimation features are the same whether you use a built-in model or program your own!

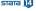

Graphical user interface (GUI)

- Perform Bayesian analysis by using the command line
- Or, use a powerful point-and-click interface
- You can access the GUI by typing
  - . db bayesmh

or from the Statistics menu

(NEXT SLIDE)

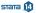

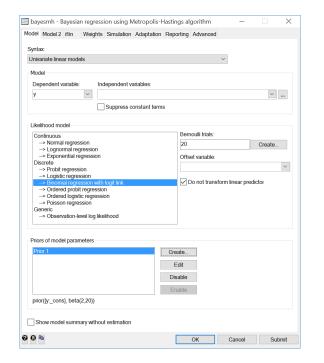

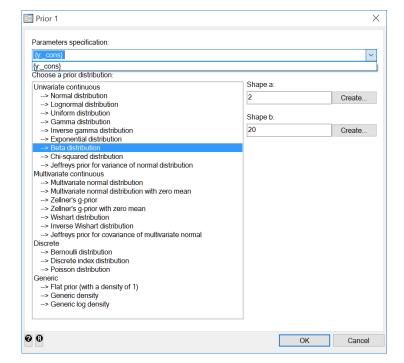

- Recall the beta-binomial model from the motivating example.
- Let's store the estimation results for future comparison.
- estimates store requires first saving bayesmh's MCMC data.
- Use option saving() during estimation or on replay:
  - . bayesmh, saving(betabin) note: file betabin.dta saved
  - . estimates store betabin

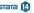

### Check MCMC convergence

. bayesgraph diagnostics {y:\_cons}

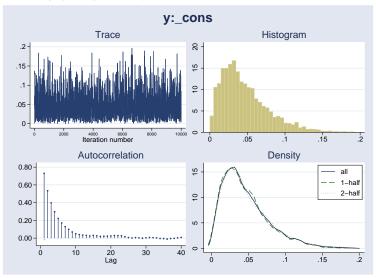

Beta-binomial model (revisited)

# Check MCMC sampling efficiency

| У     | ESS     | Corr. time | Efficiency |
|-------|---------|------------|------------|
| _cons | 1400.87 | 7.14       | 0.1401     |

```
Beta-binomial model (revisited)
```

# • Test an interval hypothesis

|       | Mean  | Std. Dev. | MCSE    |
|-------|-------|-----------|---------|
| prob1 | .9299 | 0.25533   | .006074 |

- ullet Motivating example used a beta prior for heta
- Sensitivity analysis to the choice of the priors is very important in Bayesian analysis
- Consider an alternative prior—a power prior

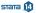

- Based on similar historical data  $y_0$
- Idea: raise the likelihood function of the historical data to the power  $\alpha_0$ , where  $0 \le \alpha_0 \le 1$ .
- $\alpha_0$  quantifies the uncertainty in  $y_0$  by controlling the heaviness of the tails of the prior distribution.
- $\alpha_0=0$  means no information from the historical data and  $\alpha_0=1$  means that the historical data have as much weight as the observed data.

- Suppose that in another similar city, a random sample of 15 subjects was selected and 1 subject had a disease.
- Let's consider a competing power prior:

$$p(\theta) \sim \{\text{BinomialPMF}(15, 1, \theta)\}^{\alpha_0}$$

• Let  $\alpha_0 = 0.5$ .

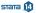

 bayesmh does not have built-in power priors but we can use prior()'s suboption density() to specify our own prior.

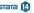

|       |          |           |         |          | Equal-     | tailed    |
|-------|----------|-----------|---------|----------|------------|-----------|
| У     | Mean     | Std. Dev. | MCSE    | Median   | [95% Cred. | Interval] |
| _cons | .0501507 | .0392846  | .001121 | .0401686 | .0040134   | .1521774  |

file powerbin.dta not found; file saved

. estimates store powerbin  $% \left\{ 1,2,...,n\right\}$ 

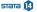

### Compute model posterior probabilities

. bayestest model powerbin betabin Bayesian model tests

|          | log(ML) | P(M)   | P(M y) |
|----------|---------|--------|--------|
| powerbin | -3.4631 | 0.5000 | 0.0918 |
| betabin  | -1.1714 | 0.5000 | 0.9082 |

Note: Marginal likelihood (ML) is computed using Laplace-Metropolis approximation.

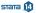

• Compute the Bayes factor—the ratio of the marginal likelihoods of the two models calculated using the same data.

. bayes stats ic powerbin betabin Bayesian information criteria  $% \left( 1\right) =\left( 1\right) \left( 1\right)$ 

|          | DIC      | log(ML)   | log(BF)  |
|----------|----------|-----------|----------|
| powerbin | 2.129576 | -3.463051 | 2.291611 |
| betabin  | 1.956201 | -1.17144  |          |

Note: Marginal likelihood (ML) is computed using Laplace-Metropolis approximation.

- In addition to the many built-in models, you can also program your own models.
- Program log likelihood and use one of the built-in priors:
  - . bayesmh ..., llevaluator(*Hprogname*) prior() ...
- Or, program the log posterior:
  - . bayesmh ..., evaluator(*lpprogname*) ...

- One of the questions we received shortly after releasing bayesmh is "How do I fit Bayesian hurdle models?"
- A hurdle model (Cragg model) is used to model a bounded dependent variable. It combines a selection model that determines the boundary points of the dependent variable with an outcome model that determines its nonbounded values.
- Hurdle models are not currently among the built-in bayesmh models.
- But, we can program them using bayesmh's used-defined evaluators.
- Below I provide two types of log-likelihood evaluators: one using Stata's command churdle (new in Stata 14) to compute the log likelihood and the other programming the log likelihood from scratch.

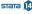

- We consider a subset of the fitness data from [R] churdle.
- We consider a simple linear hurdle model.
- We model the decision to exercise or not as a function of an individual's average commute to work.
- Once a decision to exercise is made, we model the number of hours an individual exercises per day as a function of age.

```
webuse fitnessset seed 17653sample 10(17,848 observations deleted)
```

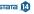

 We use churdle to compute the log-likelihood values at each MCMC iteration.

```
. program mychurdle1
  1.
             version 14.0
  2.
             args 11f
  3.
             tempname b
  4.
             mat `b' = ($MH_b, $MH_p)
  5.
             cap churdle linear $MH_y1 $MH_y1x1 if $MH_touse, ///
>
                           select($MH_y2x1) ll(0) from(`b') iterate(0)
  6.
             if _rc {
  7.
                      if (_rc==1) { // handle break key
  8.
                              exit rc
  9.
 10.
                      scalar `llf' = .
 11.
             }
 12.
             else {
 13.
                      scalar `llf' = e(ll)
 14.
             }
 15. end
```

```
. set seed 14
. gen byte hours0 = (hours==0)
. bayesmh (hours age) (hours0 commute),
   llevaluator(mychurdle1, parameters({lnsig})) ///
   prior({hours:} {hours0:} {lnsig}, flat) dots
>
Burn-in 2500 aaaaaaaaa1000aaaaaaaa2000aaaa done
> 000........6000.......7000.......8000.......9000.......10000 done
Model summary
Likelihood:
 hours hours0 ~ mychurdle1(xb_hours,xb_hours0,{lnsig})
Priors:
      {hours:age _cons} ~ 1 (flat)
                                                                (1)
 {hours0:commute cons} ~ 1 (flat)
                                                                (2)
              {lnsig} ~ 1 (flat)
```

- (1) Parameters are elements of the linear form xb\_hours.
- (2) Parameters are elements of the linear form xb\_hours0.

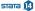

| Bayesian regression                      | MCMC iterations =  | 12,500 |
|------------------------------------------|--------------------|--------|
| Random-walk Metropolis-Hastings sampling | Burn-in =          | 2,500  |
|                                          | MCMC sample size = | 10,000 |
|                                          | Number of obs =    | 1,983  |
|                                          | Acceptance rate =  | .2752  |
|                                          | Efficiency: min =  | .04197 |
|                                          | avg =              | .06659 |
| Log marginal likelihood = -2772.4136     | max =              | .08861 |

|         |          |           |         |          | Equal-     | tailed    |
|---------|----------|-----------|---------|----------|------------|-----------|
|         | Mean     | Std. Dev. | MCSE    | Median   | [95% Cred. | Interval] |
| hours   |          |           |         |          |            |           |
| age     | .0051872 | .0027702  | .000093 | .0052248 | 0002073    | .0104675  |
| _cons   | 1.163384 | .1219417  | .005135 | 1.16685  | .9203519   | 1.388663  |
| hours0  |          |           |         |          |            |           |
| commute | 0716184  | .1496757  | .005623 | 0758964  | 3733355    | .2181717  |
| _cons   | .1454332 | .084041   | .003066 | .1451574 | 0222543    | .3128047  |
| lnsig   | .1341657 | .034162   | .001668 | .1336526 | .0634106   | .2021694  |

### • This model took 25 minutes

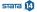

## The corresponding log likelihood programmed from scratch

```
. program mychurdle2
  1.
             version 14.0
  2.
             args lnf xb xg lnsig
  3.
            tempname sig
  4.
             scalar `sig' = exp(`lnsig')
  5.
             tempvar lnfj
  6.
             qui gen double `lnfj' = normal(`xg') if $MH_touse
  7.
             qui replace `lnfj' = log(1 - `lnfj') if $MH_y1 <= 0 & $MH_touse
  8.
             qui replace `lnfj' = log(`lnfj') - log(normal(`xb'/`sig')) ///
                                + log(normalden($MH_y1, `xb', `sig'))
>
>
                                  if $MH v1 > 0 & $MH touse
  9.
             summarize `lnfj' if $MH_touse, meanonly
 10.
             if r(N) < $MH n {
                 scalar `lnf' = .
 11.
 12.
                 exit
 13.
             }
             scalar 'lnf' = r(sum)
 14.
 15. end
```

```
. set seed 14
                                                111
. bayesmh (hours age) (hours0 commute),
        llevaluator(mychurdle2, parameters({lnsig}) )
                                                ///
>
>
        prior({hours:} {hours0:} {lnsig}, flat) dots
Burn-in 2500 aaaaaaaaa1000aaaaaaaa2000aaaa done
> 000........6000.......7000.......8000.......9000.......10000 done
Model summary
Likelihood:
 hours hours0 ~ mychurdle2(xb_hours,xb_hours0,{lnsig})
Priors:
      {hours:age _cons} ~ 1 (flat)
                                                               (1)
 {hours0:commute cons} ~ 1 (flat)
                                                               (2)
              {lnsig} ~ 1 (flat)
```

- (1) Parameters are elements of the linear form xb\_hours.
- (2) Parameters are elements of the linear form xb\_hours0.

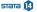

| Bayesian regression<br>Random-walk Metropolis-Hastings sampling | MCMC iterations = Burn-in = MCMC sample size = Number of obs = Acceptance rate = Efficiency: min = | 12,500<br>2,500<br>10,000<br>1,983<br>.2752 |
|-----------------------------------------------------------------|----------------------------------------------------------------------------------------------------|---------------------------------------------|
| Log marginal likelihood = -2772.4136                            | avg = max =                                                                                        | .06659                                      |

|         | Mean     | Std. Dev. | MCSE    | Median   | Equal-<br>[95% Cred. |          |
|---------|----------|-----------|---------|----------|----------------------|----------|
| hours   |          |           |         |          |                      |          |
| age     | .0051872 | .0027702  | .000093 | .0052248 | 0002073              | .0104675 |
| _cons   | 1.163384 | .1219417  | .005135 | 1.16685  | .9203519             | 1.388663 |
| hours0  |          |           |         |          |                      |          |
| commute | 0716184  | .1496757  | .005623 | 0758964  | 3733355              | .2181717 |
| _cons   | .1454332 | .084041   | .003066 | .1451574 | 0222543              | .3128047 |
| lnsig   | .1341657 | .034162   | .001668 | .1336526 | .0634106             | .2021694 |

• This model took only 20 seconds!

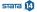

- Bayesian analysis is a powerful tool that allows you to incorporate prior information about model parameters into your analysis.
- It provides intuitive and direct interpretations of results by using probability statements about parameters.
- It provides a way to assign an actual probability to any hypothesis of interest.

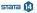

- Use bayesmh for estimation: choose one of the built-in models or program your own.
- Use postestimation features for checking MCMC convergence, estimating functions of model parameters, and performing hypothesis testing and model comparison.
- Work interactively using the command line or use the point-and-click interface.
- Check out the "More examples" section and the [BAYES]
   Bayesian analysis manual for more examples and details about Bayesian analysis.

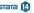

- More computationally efficient handling of multilevel ("random-effects") models—option reffects() for two-level models and option block(, reffects) for models with more than two levels.
- For example, Bayesian IRT 1PL models with more than 32,000 subjects are now feasible:

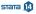

- Straightforward specification of unstructured covariances between random-effects parameters—prior distribution mvnormal() is now row-column conformable.
- For example,

```
. bayesmh ..., ... prior({y:i.id i.id#c.x}, mvnormal(2,{b0},{b1},{Sigma,matrix})) models the unstructured covariance between random intercepts and random coefficients for x associated with the levels of id.
```

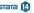

Carlin, B. P., A. E. Gelfand, and A. F. M. Smith. 1992. Hierarchical Bayesian analysis of changepoint problems. *Journal of the Royal Statistical Society, Series C* 41: 389–405.

Diggle, P. J., P. J. Heagerty, K.-Y. Liang, and S. L. Zeger. 2002. *Analysis of Longitudinal Data*. 2nd ed. Oxford: Oxford University Press.

Gelfand, A. E., S. E. Hills, A. Racine-Poon, and A. F. M. Smith. 1990. Illustration of Bayesian inference in normal data models using Gibbs sampling. *Journal of the American Statistical Association* 85: 972–985.

Hoff, P. D. 2009. *A First Course in Bayesian Statistical Methods*. New York: Springer.

Turner, R. M., R. Z. Omar, M. Yang, H. Goldstein, and S. G. Thompson. 2000. A multilevel model framework for meta-analysis of clinical trials with binary outcomes. *Statistics in Medicine* 19: 3417–3432.

- Data: weight measurements of 48 pigs on 9 successive weeks (e.g., Diggle et al. (2002)).
- Ignore the grouping structure of the data for now
- Likelihood model:

$$\begin{array}{rcl} \mathrm{weight}_{ij} & = & \beta_0 + \beta_1 \mathrm{week}_{ij} + \epsilon_{ij} \\ & \epsilon_{ij} & \sim & \mathrm{Normal}(0,\sigma^2) \end{array}$$

where 
$$i = 1, ..., 9$$
 and  $j = 1, ..., 48$ .

Noninformative prior distributions:

$$\beta_i \sim \text{Normal}(0,100), i = 0, 1$$
  
 $\sigma^2 \sim \text{InvGamma}(0.001, 0.001)$ 

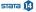

```
. webuse pig
(Longitudinal analysis of pig weights)
. set seed 14
. bayesmh weight week, likelihood(normal({var}))
                                                         ///
                       prior({weight:}, normal(0,100)) ///
>
                       prior({var}, igamma(0.001,0.001))
>
Burn-in ...
Simulation ...
Model summary
Likelihood:
  weight ~ normal(xb_weight,{var})
Priors:
  {weight:week _cons} ~ normal(0,100)
                                                                            (1)
                {var} ~ igamma(0.001,0.001)
```

(1) Parameters are elements of the linear form xb\_weight.

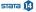

| Bayesian normal regression<br>Random-walk Metropolis-Hastings sampling | <pre>MCMC iterations = Burn-in = MCMC sample size =</pre> | 12,500<br>2,500<br>10,000 |
|------------------------------------------------------------------------|-----------------------------------------------------------|---------------------------|
|                                                                        | Number of obs = Acceptance rate = Efficiency: min =       | 432<br>.2291<br>.0692     |
| Log marginal likelihood = -1270.6848                                   | avg = max =                                               | .08122                    |

|        | Mean     | Std. Dev. | MCSE    | Median   | Equal-<br>[95% Cred. |          |
|--------|----------|-----------|---------|----------|----------------------|----------|
| weight |          |           |         |          |                      |          |
| week   | 6.214291 | .0787262  | .002549 | 6.214297 | 6.055505             | 6.364085 |
| _cons  | 19.32917 | .4468276  | .015889 | 19.31526 | 18.47262             | 20.22465 |
| var    | 19.50327 | 1.33882   | .050894 | 19.44994 | 17.09487             | 22.30596 |

```
set seed 14
. bayesmh weight week, likelihood(normal({var}))
                                                             111
                       prior({weight:}, normal(0,100))
                                                             111
>
>
                       prior({var}, igamma(0.001,0.001)) ///
                       block({weight:}, gibbs)
                                                             111
>
                       block({var}.
                                       gibbs) nomodelsummarv
>
Burn-in ...
Simulation ...
Bayesian normal regression
                                                 MCMC iterations =
                                                                        12,500
Gibbs sampling
                                                 Burn-in
                                                                         2,500
                                                 MCMC sample size =
                                                                        10,000
                                                 Number of obs
                                                                           432
                                                 Acceptance rate =
                                                                             1
                                                 Efficiency:
                                                              min =
                                                              avg =
Log marginal likelihood = -1270.6434
                                                              max =
```

|        | Mean     | Std. Dev. | MCSE    | Median   | Equal-<br>[95% Cred. |                     |
|--------|----------|-----------|---------|----------|----------------------|---------------------|
| weight |          |           |         |          |                      |                     |
| week   | 6.216249 | .0816994  | .000817 | 6.216445 | 6.053813             | 6.377687            |
| _cons  | 19.31436 | .4619975  | .004539 | 19.31138 | 18.41486             | 20.22794            |
| var    | 19.3699  | 1.329478  | .013295 | 19.31951 | 16.93417             | 22.1757 <b>3</b> Ta |

- Measurements within a pig are correlated—introduce a random intercept
- Likelihood model:

$$\begin{array}{rcl} \text{weight}_{ij} &=& \beta_0 + u_{0j} + \beta_1 \text{week}_{ij} + \epsilon_{ij} \\ \epsilon_{ij} &\sim& \text{Normal}(0,\sigma^2) \\ u_{0j} &\sim& \text{Normal}(0,\sigma^2_0) \end{array}$$

where 
$$i = 1, ..., 9$$
 and  $j = 1, ..., 48$ .

Prior distributions:

$$eta_i \sim ext{Normal}(0,100), i = 0, 1$$
 $\sigma^2 \sim ext{InvGamma}(0.001, 0.001)$ 
 $\sigma_0^2 \sim ext{InvGamma}(0.001, 0.001)$ 

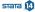

# Alternative model formulation

- Let  $\tau_{0j} = \beta_0 + u_{0j}$
- Alternative likelihood model formulation:

$$\begin{array}{rcl} \operatorname{weight}_{ij} & = & \tau_{0j} + \beta_1 \mathrm{week}_{ij} + \epsilon_{ij} \\ & \epsilon_{ij} & \sim & \operatorname{Normal}(0,\sigma^2) \\ & \tau_{0j} & \sim & \operatorname{Normal}(\beta_0,\sigma_0^2) \end{array}$$

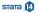

### Default MH sampling

```
. webuse pig
(Longitudinal analysis of pig weights)
. fyset base none id
. set seed 14
. bayesmh weight week i.id, likelihood(normal({var})) noconstant ///
   prior({weight:i.id}, normal({weight:cons},{var_0}))
                                                                  111
                                                                  ///
   prior({weight:week},
                          normal(0,100))
>
   prior({weight:cons},
                          normal(0,100))
                                                                  ///
>
   prior({var},
                          igamma(0.001, 0.001))
                                                                  111
   prior({var 0}.
                          igamma(0.001, 0.001))
                                                                  111
   noshow({weight:i.id})
```

### Model summary

(1) Parameters are elements of the linear form xb\_weight.

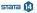

| Bayesian normal regression               | MCMC iterations =  | 12,500  |
|------------------------------------------|--------------------|---------|
| Random-walk Metropolis-Hastings sampling | Burn-in =          | 2,500   |
|                                          | MCMC sample size = | 10,000  |
|                                          | Number of obs =    | 432     |
|                                          | Acceptance rate =  | .2341   |
|                                          | Efficiency: min =  | .001963 |
|                                          | avg =              | .005539 |
| Log marginal likelihood = -1338.2346     | max =              | .01159  |
|                                          |                    |         |

|        |       | Mean     | Std. Dev. | MCSE    | Median   | Equal-<br>[95% Cred. |          |
|--------|-------|----------|-----------|---------|----------|----------------------|----------|
| weight | week  | 6.257469 | .0273198  | .002538 | 6.256309 | 6.205179             | 6.309333 |
|        | var   | 8.895206 | .6146577  | .138715 | 8.844657 | 7.799991             | 10.25156 |
| weight | cons  | 13.75363 | . 4025422 | .060251 | 13.75297 | 13.01862             | 14.56459 |
|        | var_0 | 12.36591 | .35361    | .054957 | 12.36093 | 11.66033             | 13.05275 |

Note: There is a high autocorrelation after 500 lags.

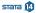

- Default MH sampling is very inefficient in this example
- Improve MCMC efficiency by blocking of parameters
- Use block()'s suboption split to block random-effects parameters—very important with many random effects

```
set seed 14
 bayesmh weight week i.id, likelihood(normal({var})) noconstant ///
    prior({weight:i.id}, normal({weight:cons}, {var_0}))
                                                                  111
    prior({weight:week}, normal(0,100))
                                                                  111
    prior({weight:cons}, normal(0.100))
                                                                  ///
    prior({var},
                        igamma(0.001, 0.001))
                                                                  111
    prior({var_0},
                        igamma(0.001,0.001))
>
                                                                  111
    block({var}) block({var 0})
                                                                  ///
    block({weight:week}) block({weight:cons})
                                                                  ///
>
    block({weight:i.id}, split)
                                                                  111
>
    nomodelsummary notable
>
```

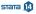

### Blocking improved MCMC efficiency

```
Burn-in ...
Simulation ...
Bayesian normal regression
                                                  MCMC iterations =
                                                                          12,500
Random-walk Metropolis-Hastings sampling
                                                  Burn-in
                                                                           2,500
                                                  MCMC sample size =
                                                                          10,000
                                                  Number of obs
                                                                             432
                                                  Acceptance rate =
                                                                           . 4447
                                                  Efficiency:
                                                               min =
                                                                          .02386
                                                                           . 1491
                                                               avg =
Log marginal likelihood = -1052.2375
                                                               max =
                                                                           . 1953
```

# Estimates are more similar to the frequentist results (see [ME] mixed)

```
. bayesstats summary {weight:week cons} {var_0} {var}
Posterior summary statistics MCMC sample size = 10,000
```

|                  | Mean                 | Std. Dev.            | MCSE    | Median               | Equal-<br>[95% Cred. | tailed<br>Interval]  |
|------------------|----------------------|----------------------|---------|----------------------|----------------------|----------------------|
| weight week cons | 6.203559<br>19.353   | .0382251             | .002475 | 6.20247<br>19.3461   | 6.132607<br>18.15131 | 6.279994<br>20.57819 |
| var_0<br>var     | 15.88671<br>4.427113 | 3.595539<br>.3264523 | .094179 | 15.32318<br>4.404244 | 10.62316<br>3.835123 | 24.33477<br>5.102618 |

- Including random effects as a factor variable is not feasible with tens of thousands of random effects.
- Option split is very time consuming.
- Forthcoming option reffects() is an alternative.
- Replace i.id in the model formulation with option reffects(id) and remove block(weight:i.id, split)

```
set seed 14
 bayesmh weight week, likelihood(normal({var})) noconstant reffects(id) ///
    prior({weight:i.id}, normal({weight:cons}, {var_0}))
                                                                111
>
    prior({weight:week}, normal(0,100))
                                                                111
    prior({weight:cons}, normal(0.100))
                                                                111
    prior({var}, igamma(0.001,0.001))
                                                                111
    prior({var_0},
                     igamma(0.001,0.001))
                                                                111
    block({var}) block({var 0})
                                                                111
>
    block({weight:week}) block({weight:cons})
                                                                ///
    nomodelsummary notable
>
```

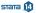

### MCMC sampling efficiencies are slightly smaller

```
Bayesian normal regression
                                                 MCMC iterations =
                                                                         12,500
Random-walk Metropolis-Hastings sampling
                                                 Burn-in
                                                                          2,500
                                                 MCMC sample size =
                                                                         10,000
                                                  Number of obs
                                                                            432
                                                 Acceptance rate =
                                                                          .3788
                                                 Efficiency:
                                                               min =
                                                                         .01923
                                                                          .0944
                                                               avg =
Log marginal likelihood = -1077.2283
                                                                          .1566
                                                               max =
```

#### • Estimates are similar to previous estimates

. bayesstats summary {weight:week cons} {var\_0} {var}
Posterior summary statistics MCMC sample size = 10,000

|        |              | Mean                 | Std. Dev.            | MCSE              | Median               | Equal-<br>[95% Cred. |                      |
|--------|--------------|----------------------|----------------------|-------------------|----------------------|----------------------|----------------------|
| weight | week<br>cons | 6.215106<br>19.25063 | .0378704             | .002731           | 6.214882<br>19.24458 | 6.139693<br>18.00894 | 6.290642<br>20.48578 |
|        | var_0<br>var | 16.00539<br>4.432357 | 3.739944<br>.3225202 | .104932<br>.00815 | 15.44782<br>4.416106 | 10.336<br>3.836758   | 24.8429<br>5.100198  |

- We can use Gibbs sampling for some of the parameters to further improve MCMC sampling
- Average MCMC sampling efficiency increased from 9% to 30%

```
. set seed 14
 bayesmh weight week, likelihood(normal({var})) noconstant reffects(id) ///
    prior({weight:i.id}, normal({weight:cons}, {var_0}))
                                                                  111
>
    prior({weight:week}, normal(0.100))
                                                                  ///
    prior({weight:cons}, normal(0.100))
                                                                  ///
    prior({var}, igamma(0.001,0.001))
                                                                  111
    prior({var_0}, igamma(0.001,0.001))
                                                                  ///
    block({var}, gibbs) block({var 0}, gibbs)
                                                                  111
    block({weight:week}, gibbs) block({weight:cons}, gibbs)
                                                                  111
>
    nomodelsummary notable
>
Burn-in ...
Simulation ...
Bayesian normal regression
                                                 MCMC iterations =
                                                                         12,500
Metropolis-Hastings and Gibbs sampling
                                                 Burn-in
                                                                          2,500
                                                 MCMC sample size =
                                                                         10,000
                                                 Number of obs
                                                                           432
                                                 Acceptance rate =
                                                                          .8235
                                                 Efficiency:
                                                              min =
                                                                         .02439
                                                                          . 2851
                                                              avg =
Log marginal likelihood = -1077.0036
                                                                          .6009
                                                              max =
                                                                              stata 🔼
```

. bayesstats summary {weight:week cons} {var\_0} {var}
Posterior summary statistics MCMC sample size = 10,000

|        |              | Mean                 | Std. Dev.            | MCSE               | Median               | Equal-<br>[95% Cred. | tailed<br>Interval]  |
|--------|--------------|----------------------|----------------------|--------------------|----------------------|----------------------|----------------------|
| weight | week<br>cons | 6.216461<br>19.24988 | .0383844             | .002458<br>.015102 | 6.217039<br>19.24786 | 6.139121<br>18.06586 | 6.291271<br>20.46588 |
|        | var_0<br>var | 15.78329<br>4.423026 | 3.541348<br>.3241646 | .045683<br>.005444 | 15.32768<br>4.409645 | 10.28163<br>3.824604 | 24.15133<br>5.100363 |

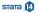

- Pig-specific slopes—random coefficient on week
- Likelihood model:

$$\begin{array}{rcl} \text{weight}_{ij} & = & \beta_0 + u_{0j} + (\beta_1 + u_{1j}) \text{week}_{ij} + \epsilon_{ij} \\ \epsilon_{ij} & \sim & \text{Normal}(0, \sigma^2) \\ u_{0j} & \sim & \text{Normal}(0, \sigma^2_0) \\ u_{1j} & \sim & \text{Normal}(0, \sigma^2_1) \end{array}$$

where  $i = 1, \dots, 9$  and  $j = 1, \dots, 48$ .

Prior distributions:

$$eta_i \sim ext{Normal}(0,100), i = 0,1$$
 $\sigma^2 \sim ext{InvGamma}(0.001,0.001)$ 
 $\sigma_0^2 \sim ext{InvGamma}(0.001,0.001)$ 
 $\sigma_1^2 \sim ext{InvGamma}(0.001,0.001)$ 

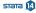

## Alternative model formulation

- Let  $\tau_{0j} = \beta_0 + u_{0j}$  and  $\tau_{1j} = \beta_1 + u_{1j}$
- Alternative likelihood model formulation:

$$\begin{array}{rcl} \text{weight}_{ij} & = & \tau_{0j} + \tau_{ij} \text{week}_{ij} + \epsilon_{ij} \\ & \epsilon_{ij} & \sim & \text{Normal}(0, \sigma^2) \\ & \tau_{0j} & \sim & \text{Normal}(\beta_0, \sigma_0^2) \\ & \tau_{1j} & \sim & \text{Normal}(\beta_1, \sigma_1^2) \end{array}$$

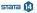

More examples (extra)

Random-coefficient model: independent covariance

- Option reffects() supports only (two-level) random-intercept models
- Must use the factor-variable specification
- But can replace time-consuming splitting with the forthcoming suboption reffects in a block()

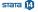

Random-coefficient model: independent covariance

```
. webuse pig
(Longitudinal analysis of pig weights)
. fyset base none id
. set seed 14
. bavesmh weight i.id i.id#c.week, likelihood(normal({var})) noconstant ///
    prior({weight:i.id},
                                 normal({weight:cons}, {var_0}))
>
                                                                          111
    prior({weight:i.id#c.week}, normal({weight:week}, {var_1}))
                                                                          111
>
    prior({weight:week},
                                 normal(0,100))
                                                                          ///
    prior({weight:cons},
                                 normal(0,100))
                                                                          111
    prior({var}.
                                 igamma(0.001,0.001))
                                                                          111
>
    prior({var_0},
                                 igamma(0.001, 0.001))
>
                                                                          111
    prior({var_1},
                                 igamma(0.001, 0.001))
>
                                                                          111
    block({weight:i.id}.
                                reffects)
                                                                          111
    block({weight:i.id#c.week}, reffects)
                                                                          111
>
    block({var}, gibbs) block({var_0}, gibbs) block({var_1}, gibbs)
                                                                          111
    block({weight:week}, gibbs) block({weight:cons}, gibbs)
                                                                          111
>
    burnin(10000) noshow({weight:i.id i.id#c.week}) dots
>
```

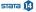

### Model summary

```
Burn-in 10000 aaaaaaaa1000aa......2000........3000........4000.......5000
> ........6000.......7000.......8000.......9000.......10000 done
> 000........6000.......7000.......8000.......9000.......10000 done
Model summary
Likelihood:
 weight ~ normal(xb weight.{var})
Priors:
       {weight:i.id} ~ normal({weight:cons}, {var_0})
                                                                 (1)
 {weight:i.id#c.week} ~ normal({weight:week}, {var_1})
                                                                (1)
              \{var\} \sim igamma(0.001.0.001)
Hyperpriors:
{weight:week cons} ~ normal(0.100)
     \{var_0 \ var_1\} \sim igamma(0.001, 0.001)
```

(1) Parameters are elements of the linear form xb\_weight.

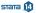

Random-coefficient model: independent covariance

. bayesstats summary {weight:week cons} {var\_0} {var\_1} {var}

Posterior summary statistics MCMC sample size = 10,000

|        |                       | Mean                            | Std. Dev.                       | MCSE                         | Median                           | Equal-tailed<br>[95% Cred. Interval] |                                  |
|--------|-----------------------|---------------------------------|---------------------------------|------------------------------|----------------------------------|--------------------------------------|----------------------------------|
| weight | week<br>cons          | 6.206141<br>19.33658            | .0934325                        | .002277                      | 6.206412<br>19.33267             | 6.02124<br>18.52088                  | 6.388147<br>20.14833             |
|        | var_0<br>var_1<br>var | 7.192013<br>.391377<br>1.616059 | 1.73689<br>.0897799<br>.1252948 | .080111<br>.00281<br>.004119 | 6.972026<br>.3801791<br>1.608114 | 4.541918<br>.2507229<br>1.389298     | 11.22479<br>.5967875<br>1.881644 |

- Relax the assumption of independence between random intercepts and random coefficients
- Likelihood model:

where i = 1, ..., 9 and j = 1, ..., 48.

• Prior distributions:

$$eta_i \sim \operatorname{Normal}(0,100), i = 0,1$$
 $\sigma^2 \sim \operatorname{InvGamma}(0.001,0.001)$ 
 $\Sigma \sim \operatorname{InvWishart}(3,I(2))$ 

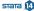

 Forthcoming specification of the mvnormal() prior for specifying an unstructured covariance for multiple sets of random effects

```
set seed 14
. bayesmh weight i.id i.id#c.week, likelihood(normal({var})) noconstant ///
   prior({weight:i.id i.id#c.week}.
                                                                        111
     mvnormal(2,{weight:cons},{weight:week},{Sigma, matrix}))
                                                                        111
>
    prior({weight:week cons}, normal(0,100))
                                                                        111
    prior({var},
                                igamma(0.001, 0.001))
                                                                        111
   prior({Sigma,m},
                             iwishart(2,3,I(2)))
                                                                        111
    block({weight:i.id},
                            reffects)
                                                                        111
>
    block({weight:i.id#c.week}, reffects)
                                                                        111
   block({var},
                                gibbs)
                                                                        111
   block({Sigma.m}.
                                gibbs)
                                                                        111
>
    burnin(10000) nomodelsummary notable dots
>
Burn-in ...
Simulation ...
Bavesian normal regression
                                                 MCMC iterations =
                                                                        20,000
Metropolis-Hastings and Gibbs sampling
                                                                        10,000
                                                 Burn-in
                                                 MCMC sample size =
                                                                        10,000
                                                 Number of obs
                                                                           432
                                                 Acceptance rate =
                                                                         .5005
                                                 Efficiency:
                                                              min =
                                                                       .005916
                                                                        .01594
                                                              avg =
Log marginal likelihood = -924.64857
                                                                         .1389
                                                              max =
```

Random-coefficient model: unstructured covariance

. bayesstats summary {weight:week cons} {Sigma} {var}
Posterior summary statistics MCMC sample size = 10,000

|                                            | Mean                                        | Std. Dev.                                    | MCSE                                     | Median                                      | Equal-<br>[95% Cred.                      | tailed<br>Interval]                          |
|--------------------------------------------|---------------------------------------------|----------------------------------------------|------------------------------------------|---------------------------------------------|-------------------------------------------|----------------------------------------------|
| weight week cons                           | 6.212649<br>19.33385                        | .0965009                                     | .003403<br>.017624                       | 6.214282<br>19.32329                        | 6.016377<br>18.51801                      | 6.390494<br>20.15016                         |
| Sigma_1_1<br>Sigma_2_1<br>Sigma_2_2<br>var | 6.938195<br>0926991<br>.3997822<br>1.612773 | 1.637985<br>.2678663<br>.0893766<br>.1277831 | .076558<br>.009932<br>.002398<br>.004689 | 6.735893<br>0843172<br>.3879609<br>1.607633 | 4.42667<br>656516<br>.2610762<br>1.385116 | 10.71507<br>.4238284<br>.6069753<br>1.881754 |

- Meta analysis is a statistical analysis that involves summarizing results from similar but independent studies.
- Consider data from nine clinical trials that examined the effect of taking diuretics during pregnancy on the risk of preeclampsia (Tanner et al. 2000).
- Data contain estimates of treatment effects expressed as log odds-ratios (lnOR) and their respective variances (var).
- Negative lnOR values indicate that taking diuretics lowers the risk of preeclampsia.

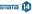

• Likelihood model:

$$y_i \sim \text{Normal}(\mu_i, \text{var}_i)$$
  
 $\mu_i \sim \text{Normal}(\theta, \tau^2)$ 

where 
$$i = 1, ..., 9$$
.

Prior distributions:

$$\theta \sim \text{Normal}(0,10000)$$
  
 $\tau^2 \sim \text{InvGamma}(0.0001, 0.0001)$ 

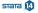

```
. use meta
(Meta analysis of clinical trials studying diuretics and pre-eclampsia)
. set seed 14
. fyset base none trial
. bayesmh lnOR i.trial, noconstant likelihood(normal(var))
                                                              111
                                                              111
>
          prior({lnOR:i.trial}, normal({theta},{tau2}))
                                                              ///
          prior({theta}.
                              normal(0.10000))
>
                                                              111
>
          prior({tau2},
                               igamma(0.0001,0.0001))
          block({lnOR:i.trial}, split)
                                                              111
>
          block({theta}.
                                gibbs)
                                                              111
          block({tau2},
                                gibbs)
Burn-in ...
Simulation ...
Model summary
Likelihood:
  lnOR ~ normal(xb lnOR,var)
Prior:
                                                                             (1)
  {lnOR:i.trial} ~ normal({theta},{tau2})
Hyperpriors:
  {theta} ~ normal(0,10000)
   {tau2} ~ igamma(0.0001,0.0001)
```

(1) Parameters are elements of the linear form xb\_lnOR.

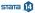

| Bayesi | ian norma                              | al regression | MCMC ite  | rations = | 12,500   |            |           |
|--------|----------------------------------------|---------------|-----------|-----------|----------|------------|-----------|
| Metrop | Metropolis-Hastings and Gibbs sampling |               |           |           |          | =          | 2,500     |
|        |                                        |               |           |           | MCMC sam | ple size = | 10,000    |
|        |                                        |               |           |           | Number o | f obs =    | 9         |
|        |                                        |               |           |           | Acceptan | ce rate =  | .6353     |
|        |                                        |               |           |           | Efficien | cy: min =  | .01537    |
|        |                                        |               |           |           |          | avg =      | .0647     |
| Log ma | arginal 1                              | likelihood =  | 8.2435069 |           |          | max =      | .1798     |
|        |                                        |               |           |           |          |            |           |
|        |                                        |               |           |           |          | Equal-     | tailed    |
|        |                                        | Mean          | Std. Dev. | MCSE      | Median   | [95% Cred. | Interval] |
| lnOR   |                                        |               |           |           |          |            |           |
|        | trial                                  |               |           |           |          |            |           |
|        | 1                                      | 2074594       | .3233577  | .014264   | 2390982  | 7840912    | .4732284  |
|        | 2                                      | 7422326       | .3059792  | .014353   | 7277104  | -1.352696  | 2290158   |
|        | 3                                      | 8101728       | .3579343  | .019156   | 7938089  | -1.557279  | 2024199   |
|        | 4                                      | 8860118       | .4367827  | .027156   | 8529495  | -1.824588  | 1811792   |

.029732

.003571

.008138

.019312

.016447

.005441

.016601

-1.046375

-.3241207

-.3712284

-.1686125

-.0631959

-.4849543

.2325792

-1.738105

-.5102041

-.8994376

-.9203838

-.5078684

-.9790357

.0003896

-.3787439

-.1320317

.2624625

1.128532

.5056795

-.0413009

1.332994

Note: Adaptation tolerance is not met in at least one of the blocks.

.3685822

.0969534

.2873013

.5189861

.268729

.2307223

.4122769

5

6

7

8

9

theta

tau2

-1.032694

-.3225829

-.3476522

-.0831874

-.0531772

-.499449

.3385446

## • Test whether taking diuretics reduces the risk of preeclampsia

|       | Mean   | Std. Dev. | MCSE     |
|-------|--------|-----------|----------|
| prob1 | . 9825 | 0.13113   | .0017971 |

## Plot posterior distributions of trial-specific effects

```
. bayesgraph histogram {lnOR:i.trial}, ///
> byparm(legend(off) noxrescale noyrescale ///
> title(Posterior distributions of trial effects)) ///
> normal addplot(pci 0 -0.51 4 -0.51, lcolor(red))
```

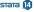

## Posterior distributions of trial effects

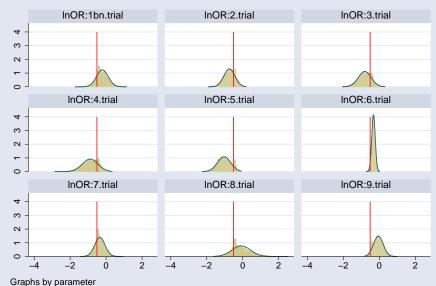

- British coal mining disaster dataset from 1851 to 1962 (Carlin, Gelfand, and Smith 1992)
- Outcome count: number of disasters involving 10 or more deaths
- There was a fairly abrupt decrease in the rate of disasters around 1887–1895.
- Estimate the date, change point *cp*, when the rate of disasters changed.

• Likelihood model:

counts<sub>i</sub> 
$$\sim$$
 Poisson( $\mu_1$ ), if year<sub>i</sub>  $< cp$  counts<sub>i</sub>  $\sim$  Poisson( $\mu_2$ ), if year<sub>i</sub>  $\geq cp$ 

where 
$$i = 1, ..., 112$$
.

Prior distributions:

$$\mu_1 \sim 1$$
 $\mu_2 \sim 1$ 
 $cp \sim \text{Uniform(1851, 1962)}$ 

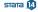

```
. webuse coal
(British coal-mining disaster data, 1851-1962)
. set seed 14
. bayesmh count = ({mu1}*sign(year<{cp})+{mu2}*sign(year>={cp})), ///
      likelihood(poisson, noglmtransform)
                                            ///
      prior({mu1} {mu2}, flat)
                                              111
                        uniform(1851,1962)) ///
>
     prior({cp},
      initial({mu1} 1 {mu2} 1 {cp} 1906)
                                             ///
     title(Change-point analysis)
Burn-in ...
Simulation ...
Model summary
Likelihood:
  count ~ poisson({mu1}*sign(year<{cp})+{mu2}*sign(year>={cp}))
Priors:
  {mu1 mu2} ~ 1 (flat)
       {cp} ~ uniform(1851,1962)
```

- Estimate the ratio between the two means
- After 1890, the mean number of disasters decreased by a factor of about 3.4 with a 95% credible range of [2.47, 4.55].

| Change-point analysis                    | MCMC iterations =  | 12,500 |
|------------------------------------------|--------------------|--------|
| Random-walk Metropolis-Hastings sampling | Burn-in =          | 2,500  |
|                                          | MCMC sample size = | 10,000 |
|                                          | Number of obs =    | 112    |
|                                          | Acceptance rate =  | .228   |
|                                          | Efficiency: min =  | .03747 |
|                                          | avg =              | .06763 |
| Log marginal likelihood = -173.29271     | max =              | .1193  |
|                                          |                    |        |

|     | Mean     | Std. Dev. | MCSE    | Median   | Equal-<br>[95% Cred. |          |
|-----|----------|-----------|---------|----------|----------------------|----------|
| mu1 | 3.118753 | .3001234  | .015504 | 3.110907 | 2.545246             | 3.72073  |
| cp  | 1890.362 | 2.4808    | .071835 | 1890.553 | 1886.065             | 1896.365 |
| mu2 | .9550596 | .1209208  | .005628 | .9560248 | .7311639             | 1.219045 |

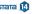

```
. bayesstats summary (ratio:{mu1}/{mu2})  
Posterior summary statistics  {\rm ratio} \; : \; \{{\rm mu1}\}/\{{\rm mu2}\}
```

MCMC sample size = 10,000

|    |     | Mean     | Std. Dev. | MCSE    | Median   | Equal-<br>[95% Cred. |          |
|----|-----|----------|-----------|---------|----------|----------------------|----------|
| ra | tio | 3.316399 | .5179103  | .027848 | 3.270496 | 2.404047             | 4.414975 |

- Crossover design is a repeated-measures design in which patients crossover from one treatment to another during the course of the study.
- Crossover designs are widely used for testing the efficacy of new drugs.
- Consider a two-treatment, two-period crossover trial comparing two Carbamazepine tablets: A—new and B—standard (Gelfand et al. 1990).
- 10 subjects were randomized to two treatment sequences: AB and BA.
- Outcome: logarithms of maxima of concentration-time curves.

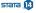

Likelihood model:

$$y_{i(jk)} = \mu + (-1)^{j-1} \frac{\phi}{2} + (-1)^{k-1} \frac{\pi}{2} + d_i + \epsilon_{i(jk)} = \mu_{i(jk)} + \epsilon_{i(jk)}$$
$$\epsilon_{i(jk)} \sim \text{Normal}(0, \sigma^2)$$
$$d_i \sim \text{Normal}(0, \tau^2)$$

where  $i=1,\ldots,10$ , j=1,2 is the treatment group (sequence), and k=1,2 is the period.

Prior distributions:

$$\mu, \, \phi, \, \pi \sim \text{Normal}(0, 10^6)$$
 $\sigma^2 \sim \text{InvGamma}(0.001, 0.001)$ 
 $\tau^2 \sim \text{InvGamma}(0.001, 0.001)$ 

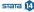

```
. webuse bioequiv
(Bioequivalent study of Carbamazepine tablets)
. set seed 14
. fyset base none id
. bayesmh y = (\{mu\}+(-1)^{treat-1})*\{phi\}/2+(-1)^{priod-1}*\{pi\}/2+\{y:i.id\}), ///
   likelihood(normal({var}))
                                                    ///
>
   prior({v:i.id},
                    normal(0,{tau2}))
                                                     111
>
   prior({tau2}, igamma(0.001,0.001))
>
                                                    111
                          igamma(0.001,0.001))
   prior({var}.
                                                    111
   prior({mu} {phi} {pi}, normal(0,1e6))
                                                    111
   block({y:i.id}, reffects)
                                                     111
>
   block({tau2}.
                   gibbs)
                                                     111
>
   block({var},
                   gibbs)
                                                     111
>
   adaptation(every(200) maxiter(50)) burnin(10000) ///
>
   noshow({v:i.id})
>
```

## Model summary

```
20,000
Bayesian normal regression
                                                 MCMC iterations =
Metropolis-Hastings and Gibbs sampling
                                                                        10,000
                                                 Burn-in
                                                 MCMC sample size =
                                                                        10,000
                                                 Number of obs
                                                                           20
                                                 Acceptance rate =
                                                                         .5959
                                                 Efficiency:
                                                             min =
                                                                        .01359
                                                                        .03528
                                                             avg =
Log marginal likelihood = -8.6538165
                                                                         .0511
                                                             max =
```

|      | Mean     | Std. Dev. | MCSE    | Median   | Equal-<br>[95% Cred. | tailed<br>Interval] |
|------|----------|-----------|---------|----------|----------------------|---------------------|
| mu   | 1.444575 | .0492361  | .004224 | 1.444955 | 1.350906             | 1.54269             |
| phi  | 0092691  | .0537334  | .00255  | 0087842  | 1126505              | .0939082            |
| pi   | 1768478  | .0517259  | .002288 | 1785769  | 2839622              | 0668874             |
| var  | .0136361 | .0090926  | .000637 | .0109485 | .004295              | .0377165            |
| tau2 | .02173   | .0175663  | .000811 | .017856  | .0023005             | .0647257            |

Bioequivalence in a crossover trial

- $\theta = \exp(\phi)$  is commonly used as a measure of bioequivalence.
- Bioequivalence is declared whenever  $\theta$  lies in the interval (0.8, 1.2) with a high posterior probability.

```
. bayesstats summary (equiv:exp({phi})>0.8 & exp({phi})<1.2)  
Posterior summary statistics MCMC sample size = 10,000 equiv : exp({phi})>0.8 & exp({phi})<1.2
```

|       | Mean  | Std. Dev. | MCSE    | Median | Equal-<br>[95% Cred. |   |
|-------|-------|-----------|---------|--------|----------------------|---|
| equiv | .9937 | .0791261  | .003951 | 1      | 1                    | 1 |